## SAP ABAP table V\_T8JDC {Generated Table for View V\_T8JDC}

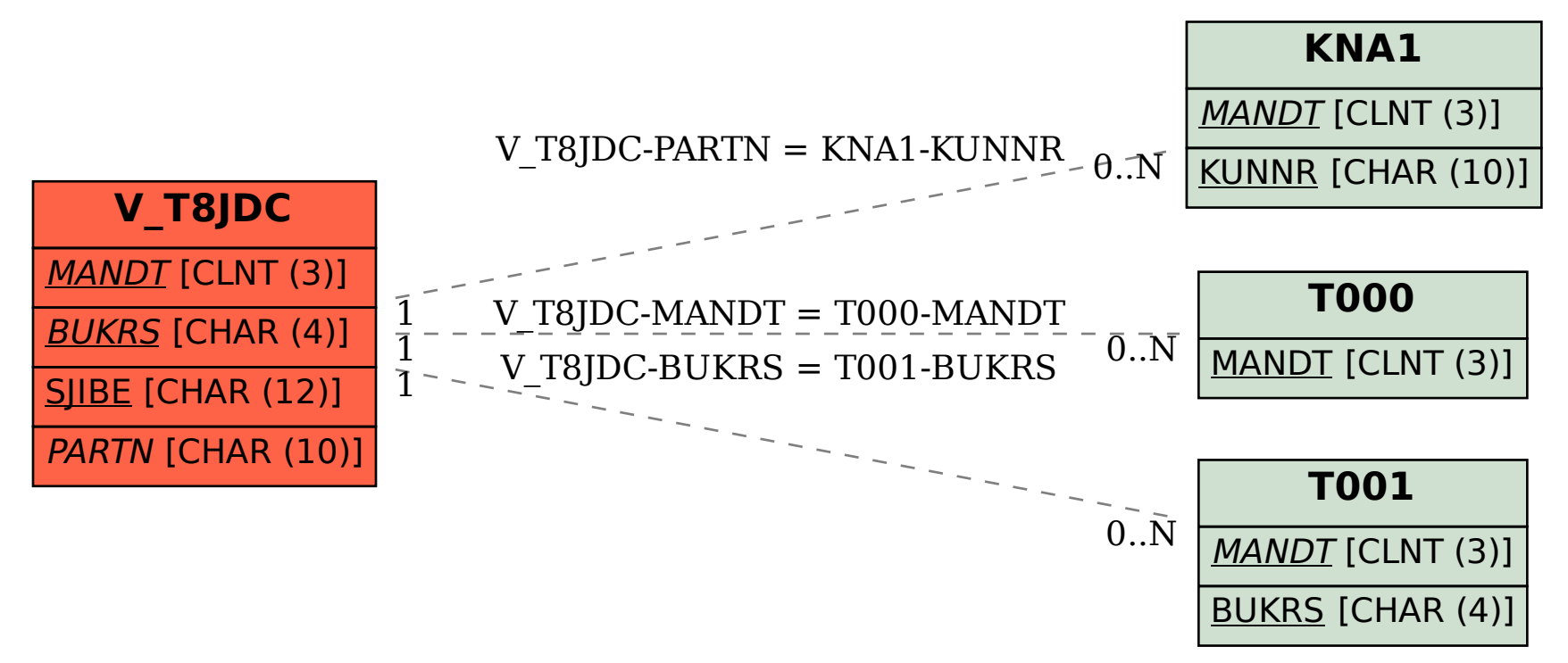